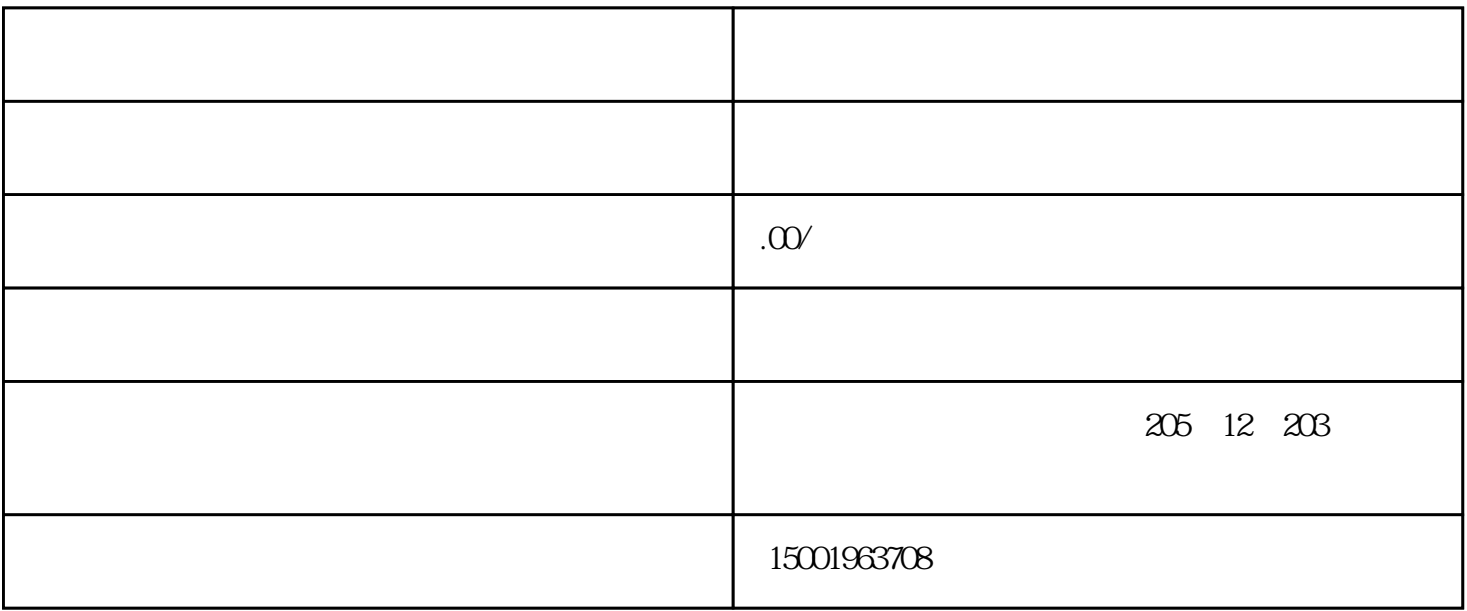

 $1$ 

 $2<sub>l</sub>$ 

 $3 \text{ }\Omega$ 

 $4<sub>1</sub>$ 

 $5\,$ 

 $6$ 

 $IPC-5120$